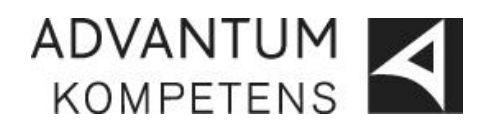

## **Anslut till Teams via webben**

- 1. Klicka på länken i mejlet för att ansluta till ditt möte
- 2. Klicka på *anslut på webben i stället*

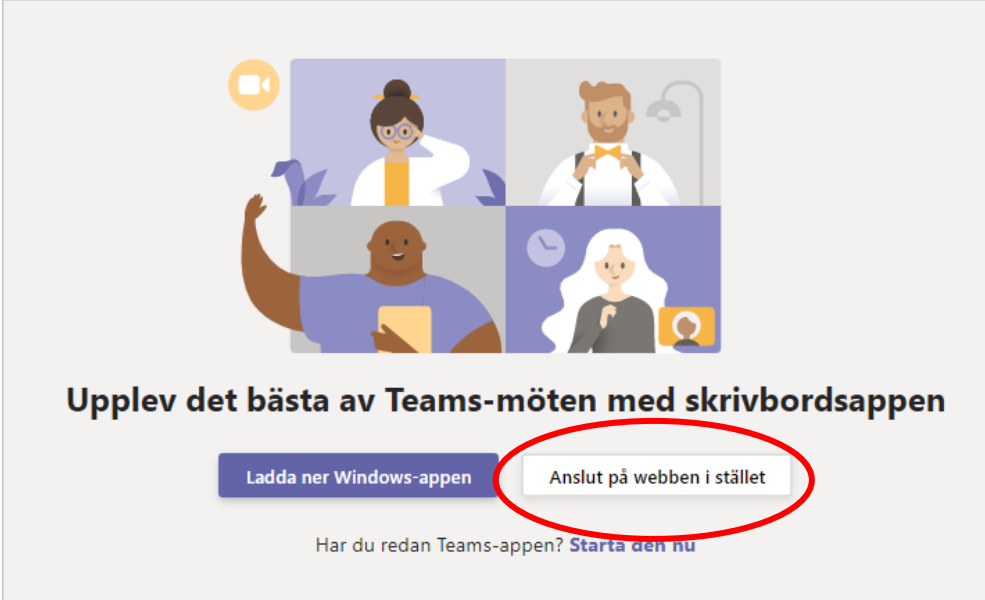